# Full Contents of Reference Volumes 1-3

### Contents of Reference Volume

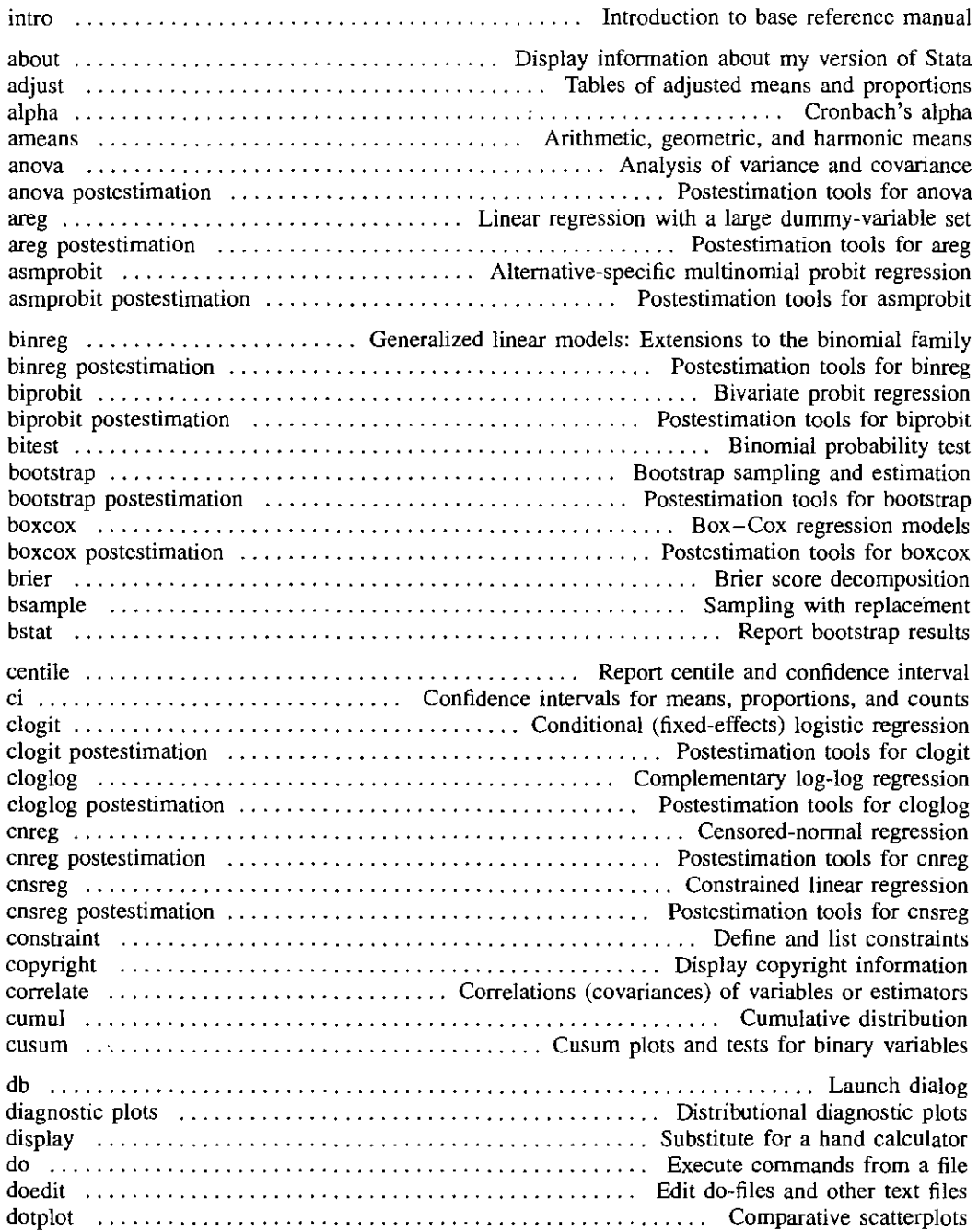

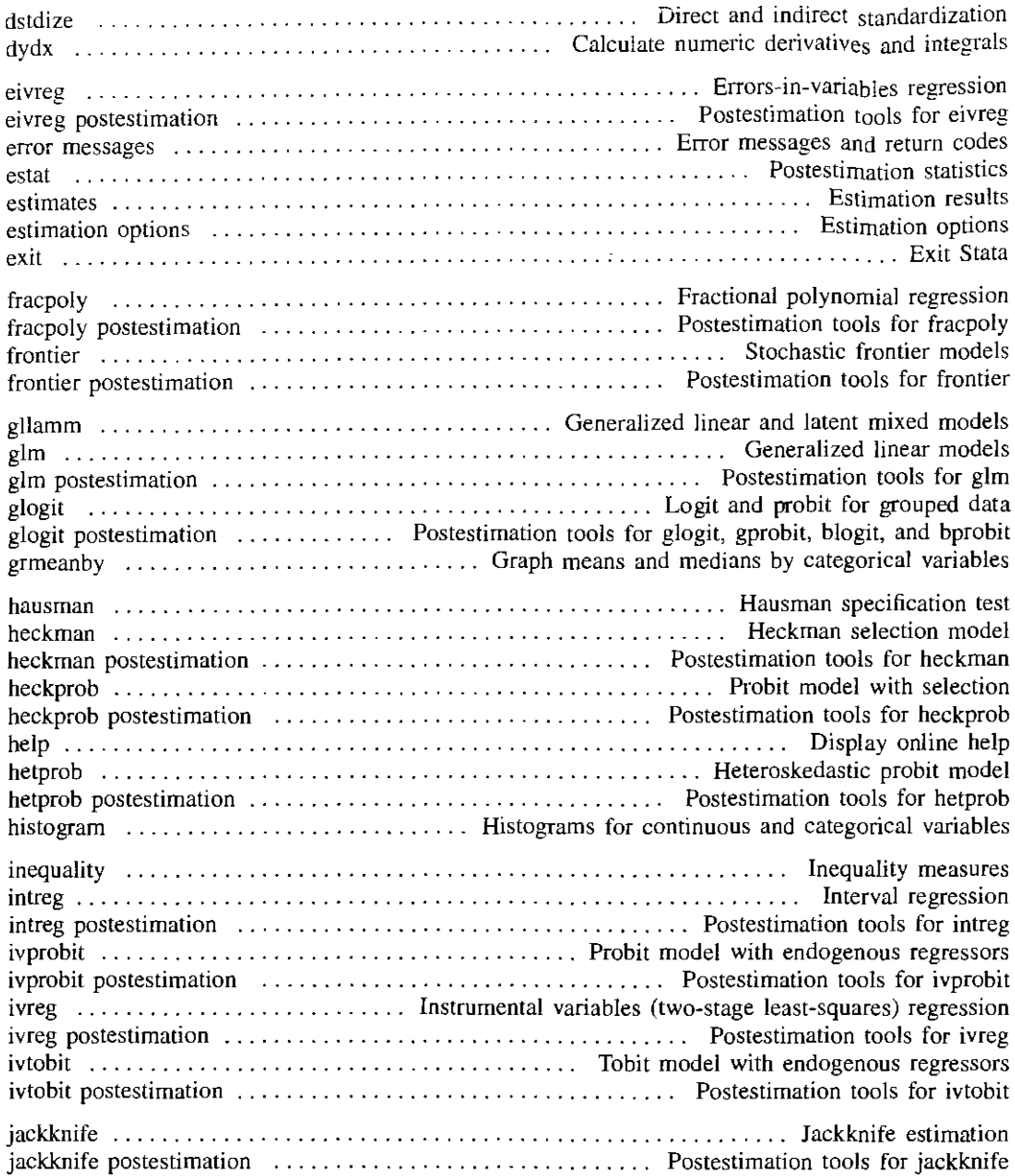

# **Contents of Reference Volume 2**

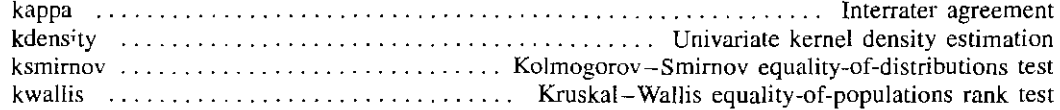

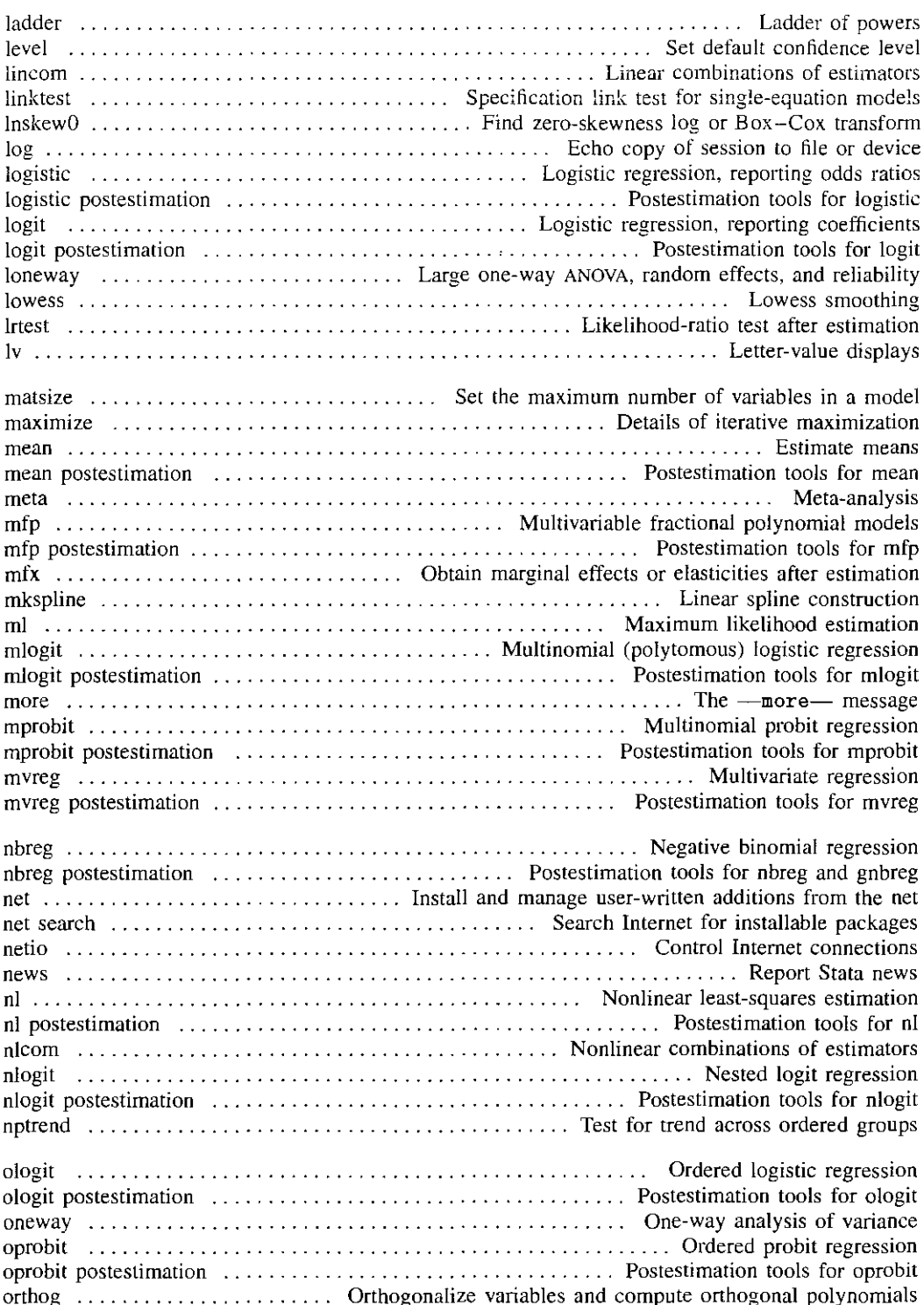

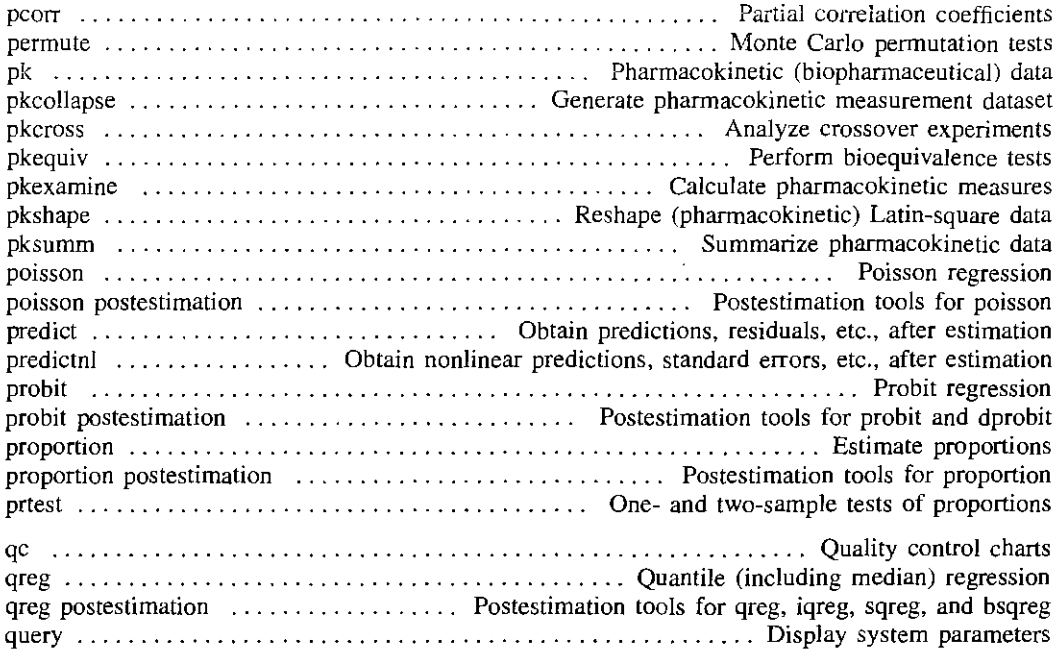

### **Contents of Reference Volume 3**

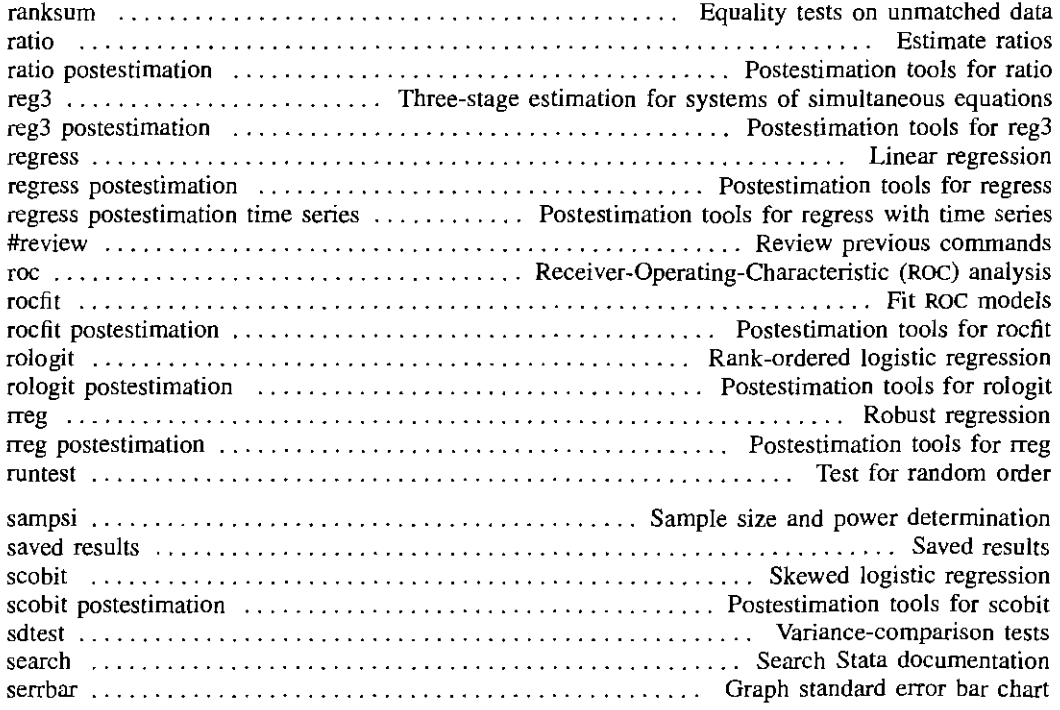

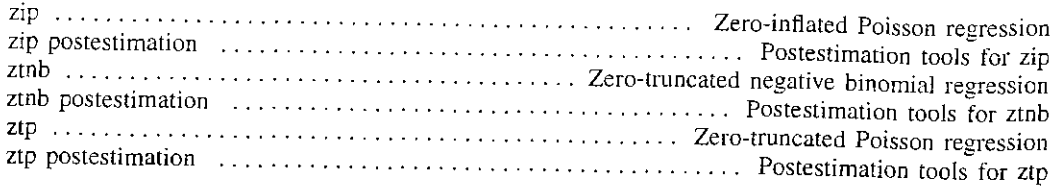

 $\label{eq:2.1} \frac{1}{\sqrt{2}}\left(\frac{1}{\sqrt{2}}\right)^{2} \left(\frac{1}{\sqrt{2}}\right)^{2} \left(\frac{1}{\sqrt{2}}\right)^{2} \left(\frac{1}{\sqrt{2}}\right)^{2} \left(\frac{1}{\sqrt{2}}\right)^{2} \left(\frac{1}{\sqrt{2}}\right)^{2} \left(\frac{1}{\sqrt{2}}\right)^{2} \left(\frac{1}{\sqrt{2}}\right)^{2} \left(\frac{1}{\sqrt{2}}\right)^{2} \left(\frac{1}{\sqrt{2}}\right)^{2} \left(\frac{1}{\sqrt{2}}\right)^{2} \left(\$ 

 $\mathcal{L}^{\mathcal{L}}(\mathcal{L}^{\mathcal{L}})$  and  $\mathcal{L}^{\mathcal{L}}(\mathcal{L}^{\mathcal{L}})$  and  $\mathcal{L}^{\mathcal{L}}(\mathcal{L}^{\mathcal{L}})$ 

### Table of Contents

#### [M-O] Introduction to the Mata manual

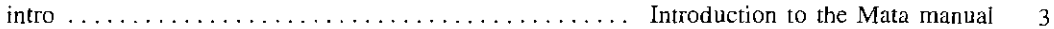

#### [M-I] Introduction and advice

÷.

j

 $\bar{1}$ 

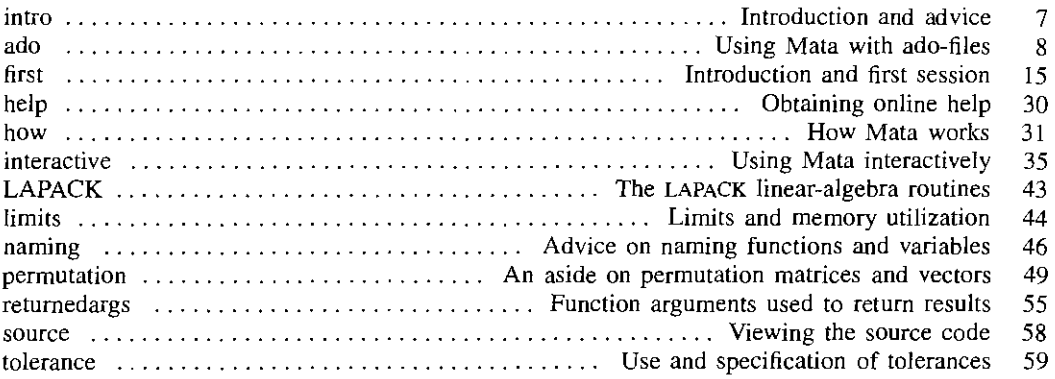

#### [M-2] Language definition

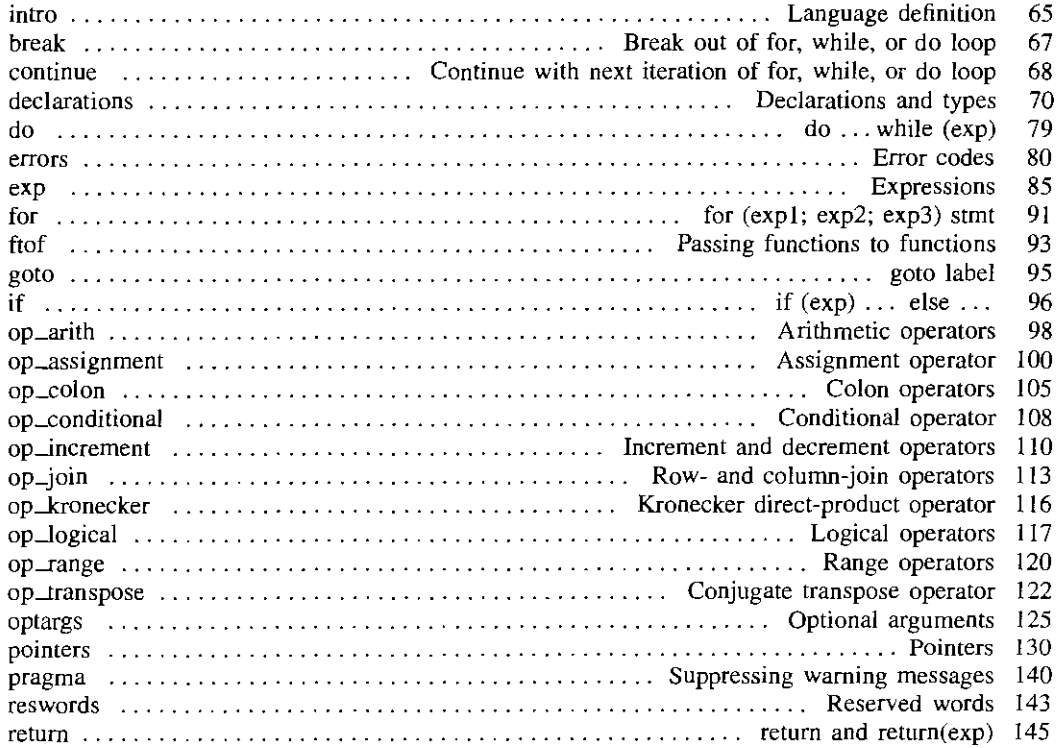

 $\mathcal{L}=\{1,2,3,4,5\}$ 

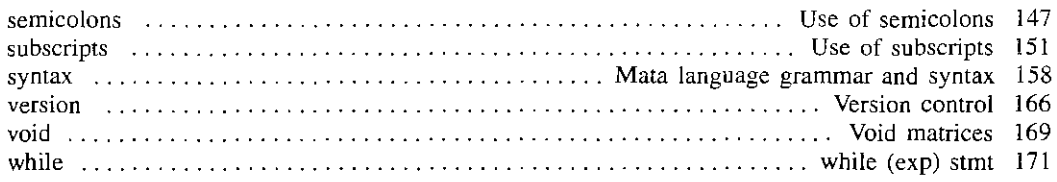

 $\overline{\phantom{a}}$ 

### [M.3] Commands for controlling Mata

<u> 1990 - John Stone, maria eta inperiodo eta inperiodo eta inperiodo eta inperiodo eta inperiodo eta inperiodo</u>

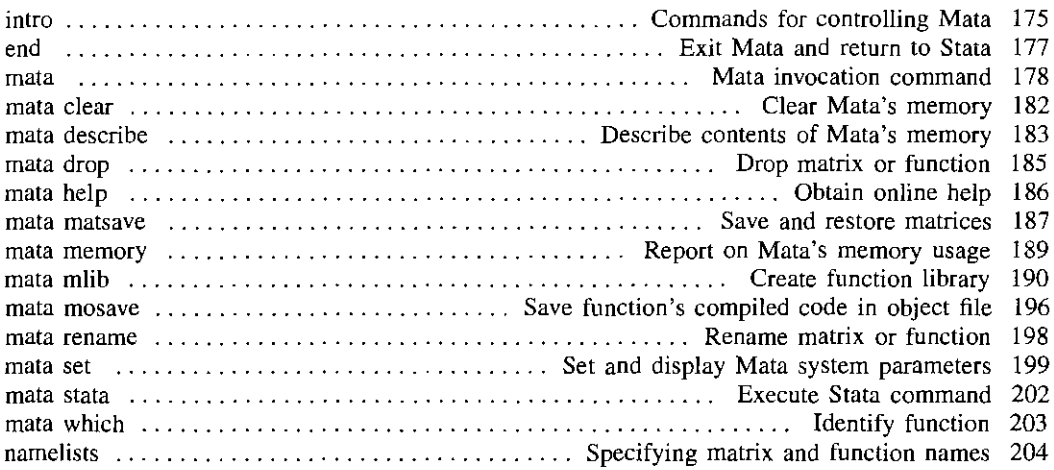

#### [M-4] Index and guide to functions

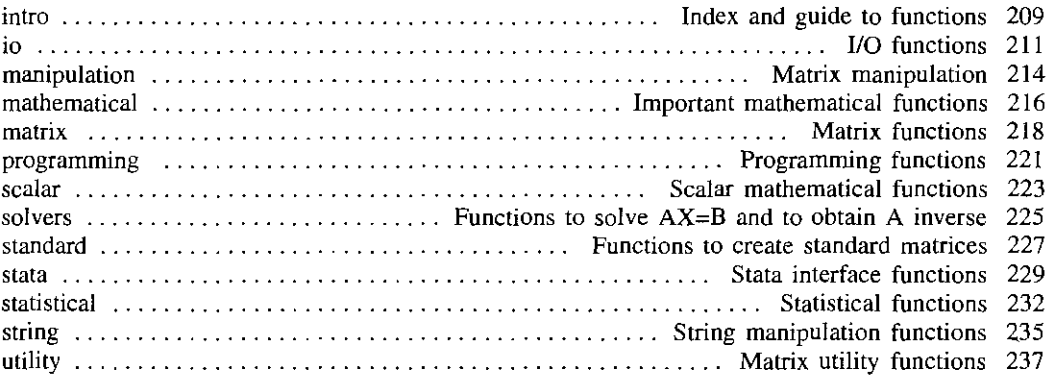

#### [M.5] Mata functions

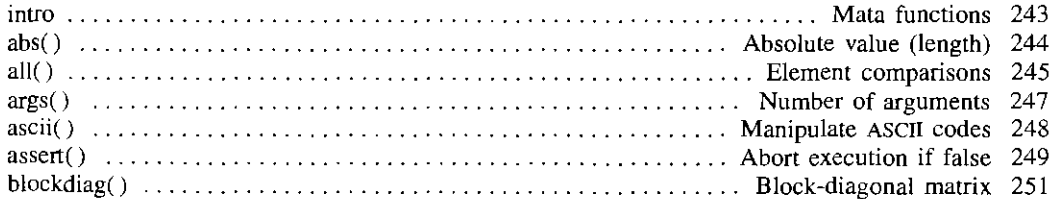

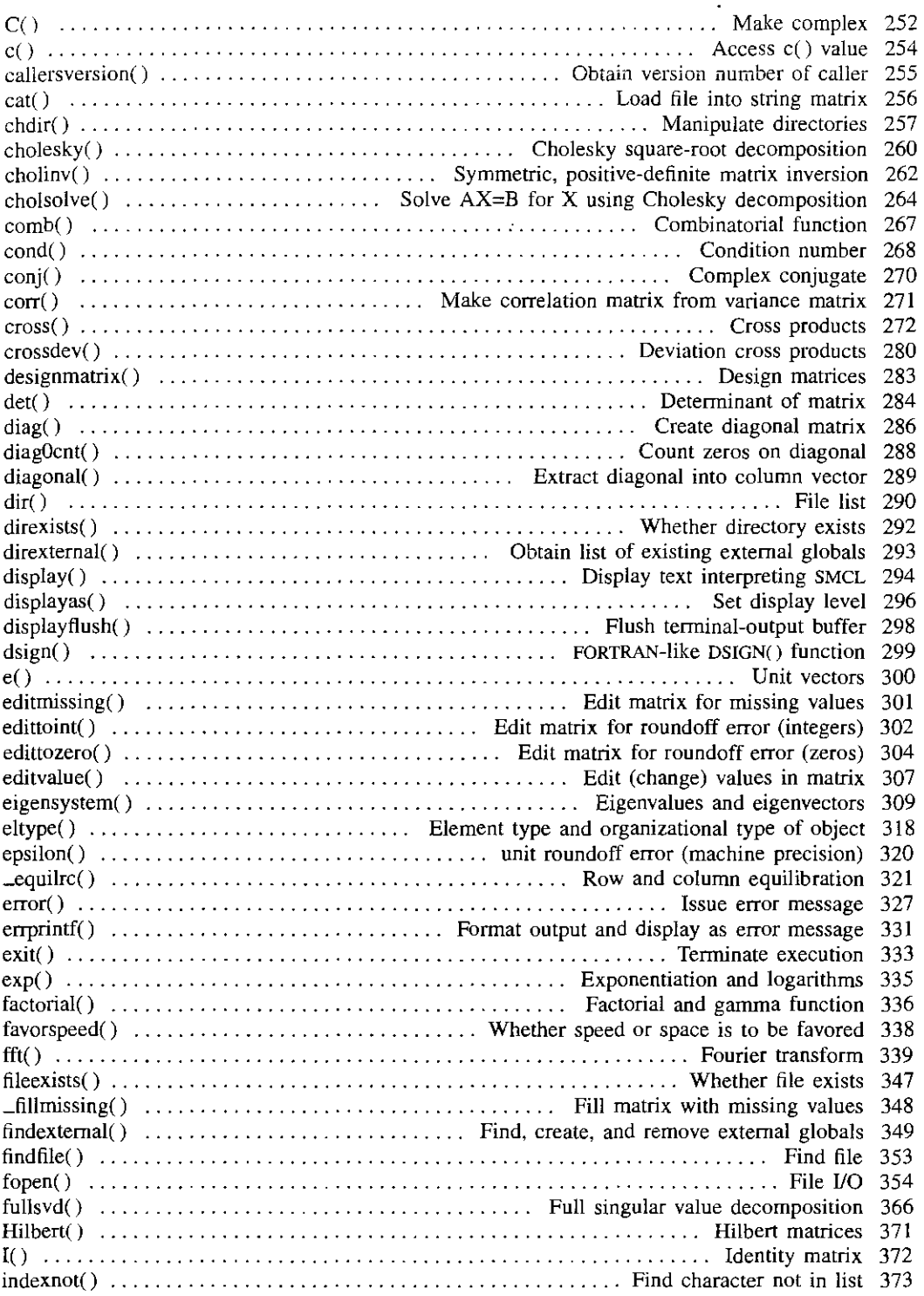

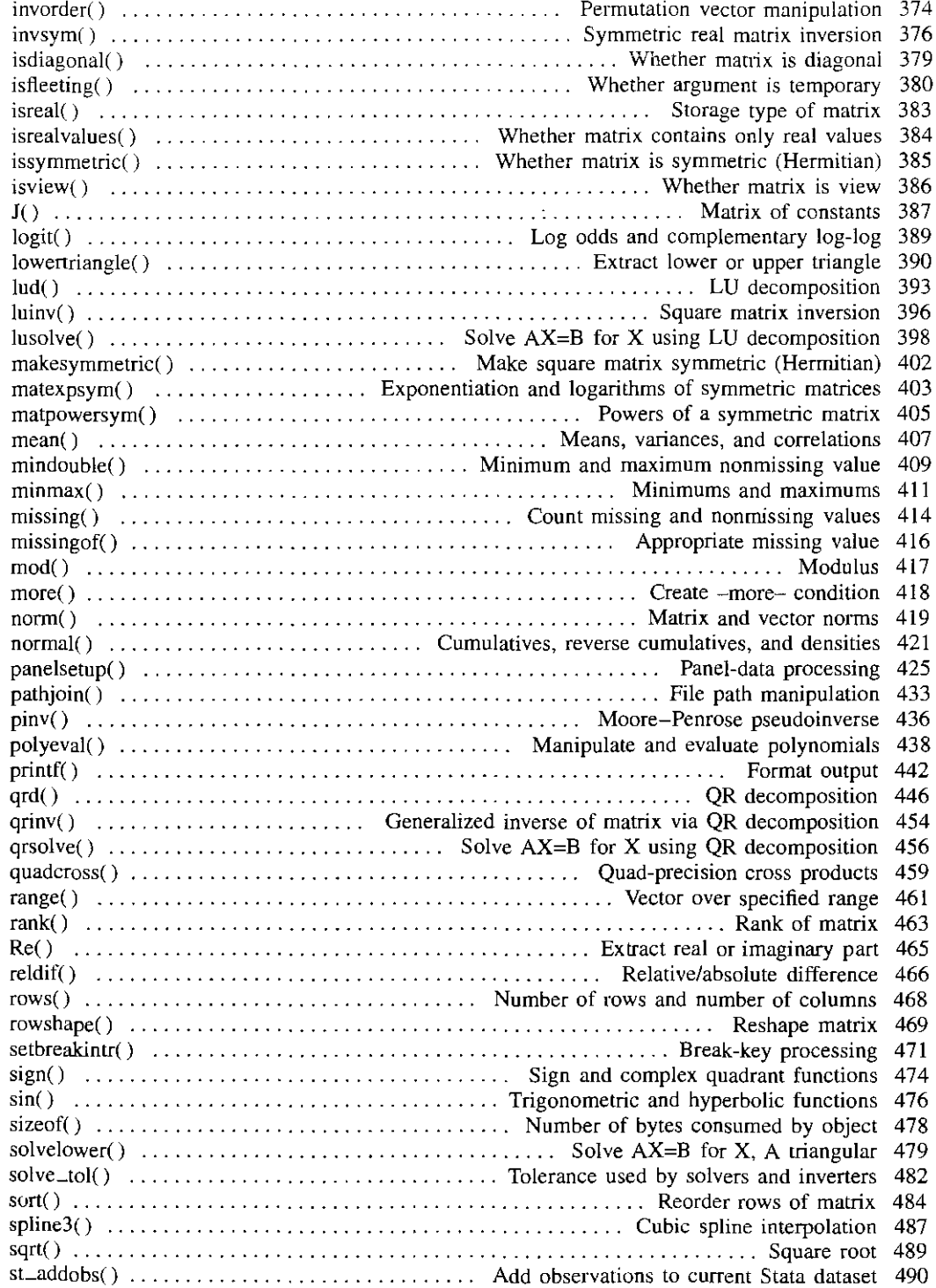

 $\ddot{\phantom{0}}$ 

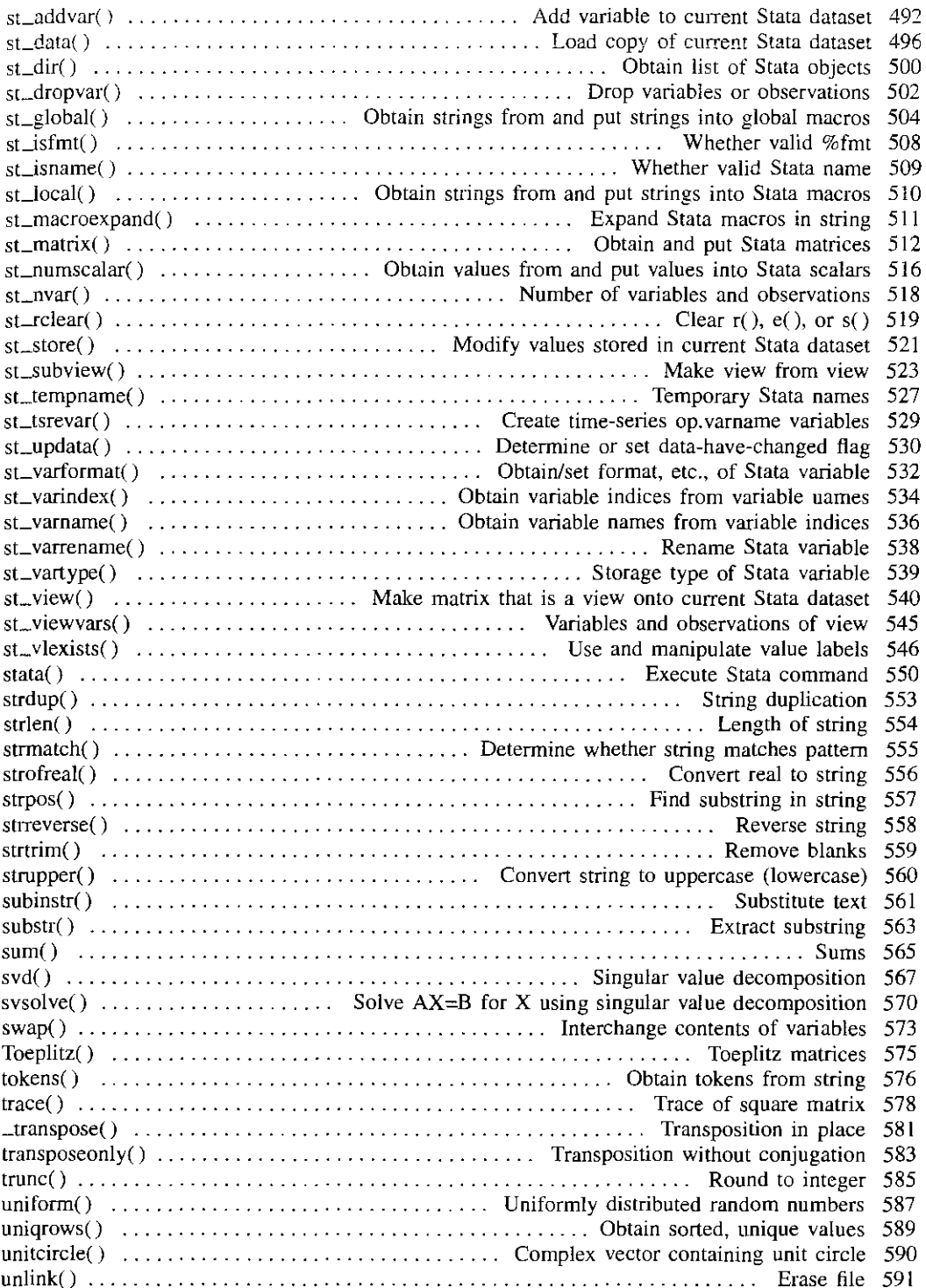

valofexternal( Obtain value of external global 592 Vandermonde( Vandermonde matrices 593 vec() Stack matrix columns 594

### [M-6] Mata glossary of common terms

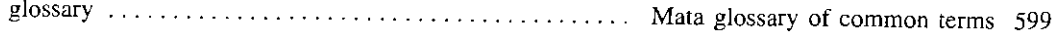

 $\ddot{\phantom{a}}$